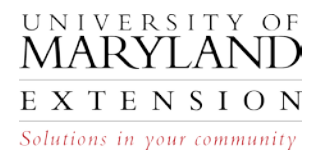

## **Finding Yield Goals in Web Soil Survey (8-15)**

## **Introduction** Expected crop yields, often referred to as "yield goals" are an integral part of making nutrient recommendations for agronomic crops. The preferred method of determining yield goals is averaging actual field-specific yields (best 3 of the last 5 years, for example). If yield records are not available for a specific crop or field, published soil productivity information can be used until adequate yield records are available. The most up-to-date soil productivity information is available from Web Soil Survey (WSS).

## **Identifying Yield Goals in WSS**

Use the following steps to identify yield goals for fields or crops for which a farmer has no historical record.

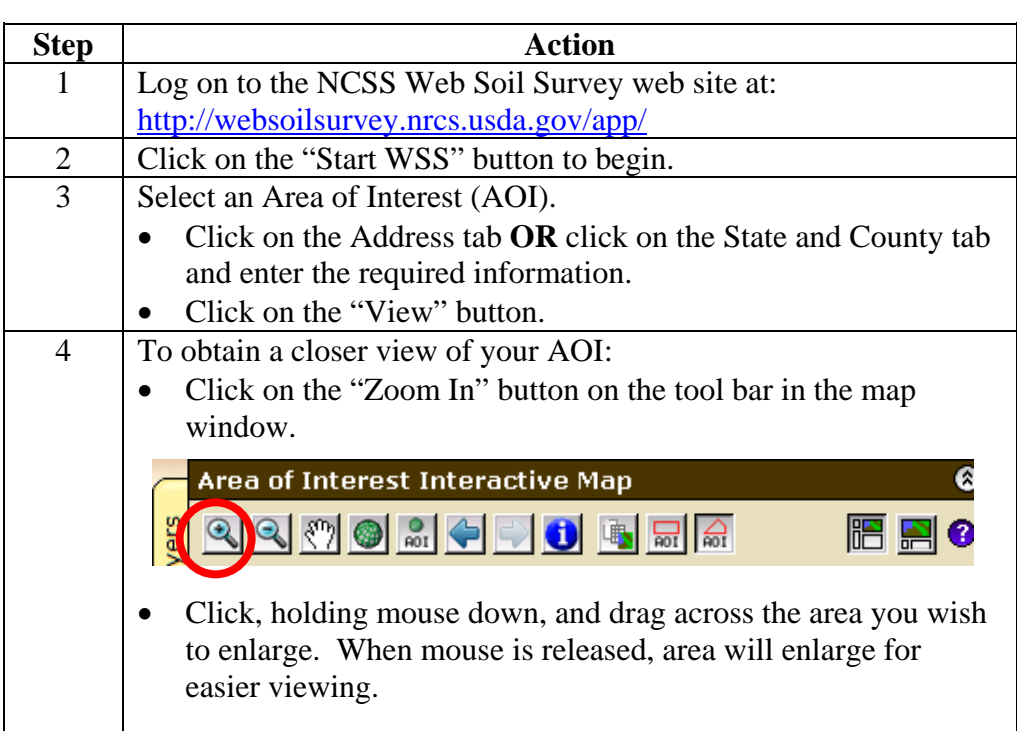

The University of Maryland Extension programs are open to any person and will not discriminate against anyone because of race, age, sex, color, sexual orientation, physical or mental disability, religion, ancestry, national origin, marital status, genetic information, political affiliation, and gender identity or expression.

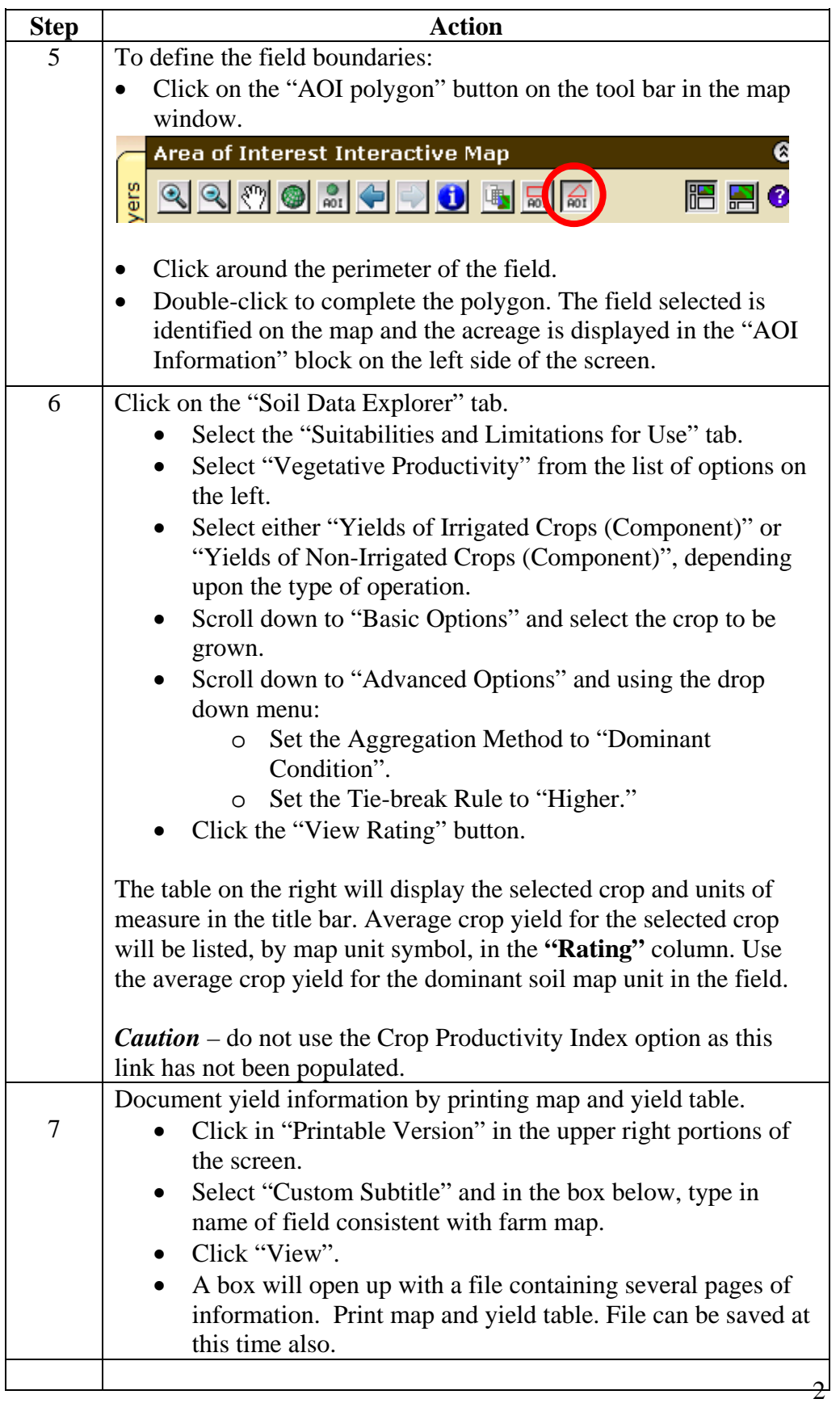

**Locate a Second Field** At times it will be necessary to determine yields goals on more than one field on a farm. To transition to a second field, follow the steps in the table below.

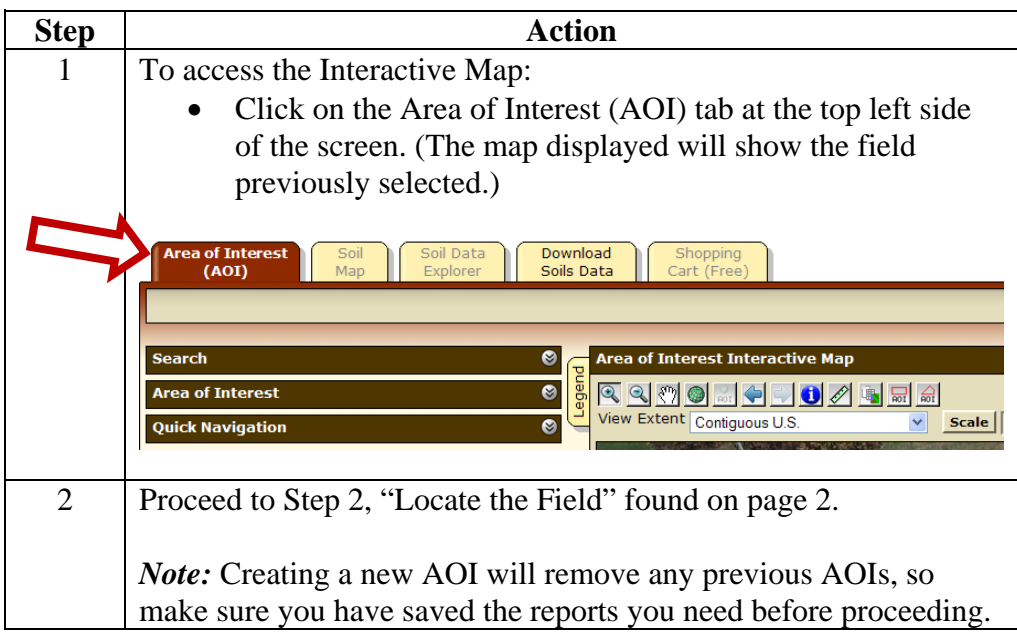